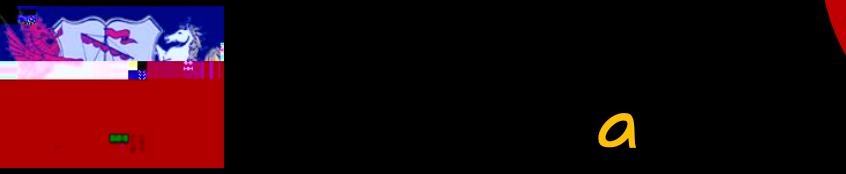

## Progress for all omework revision method

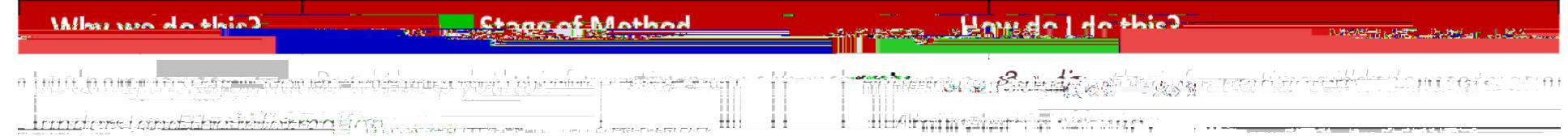

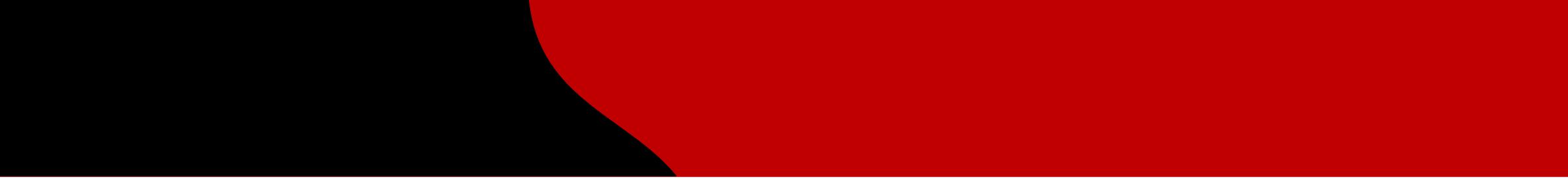

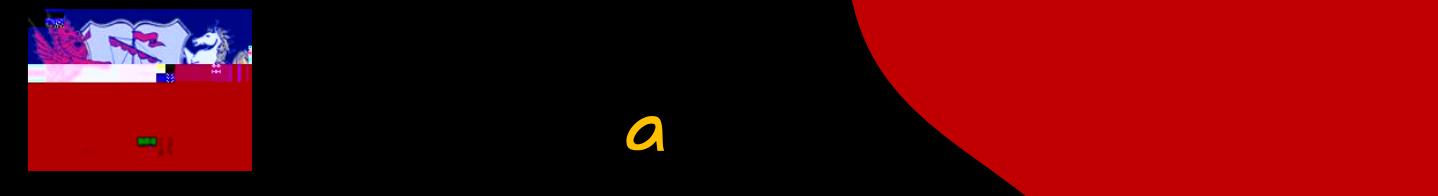

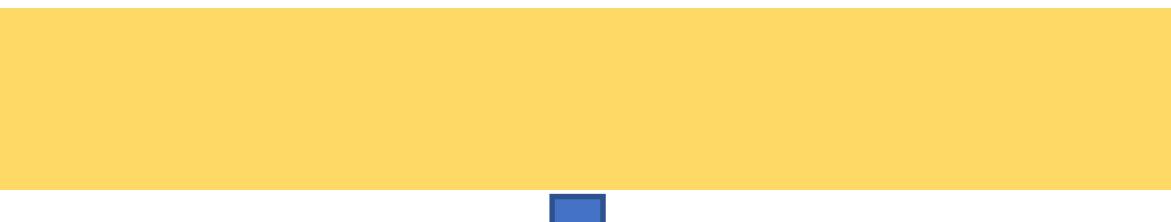

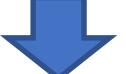

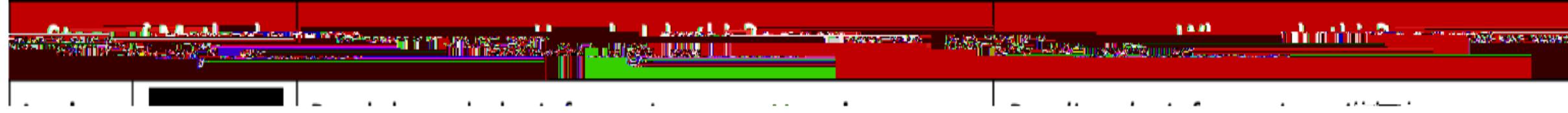

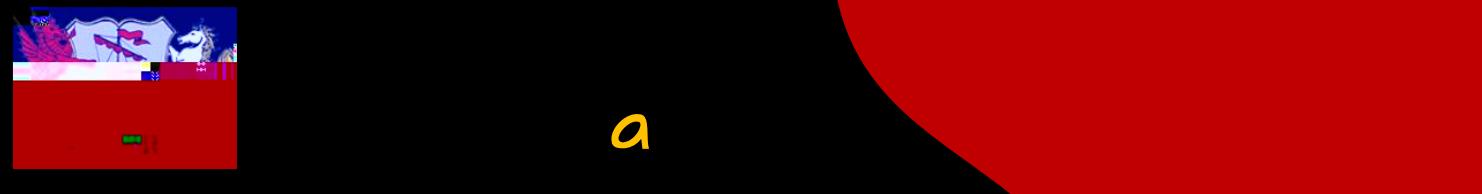

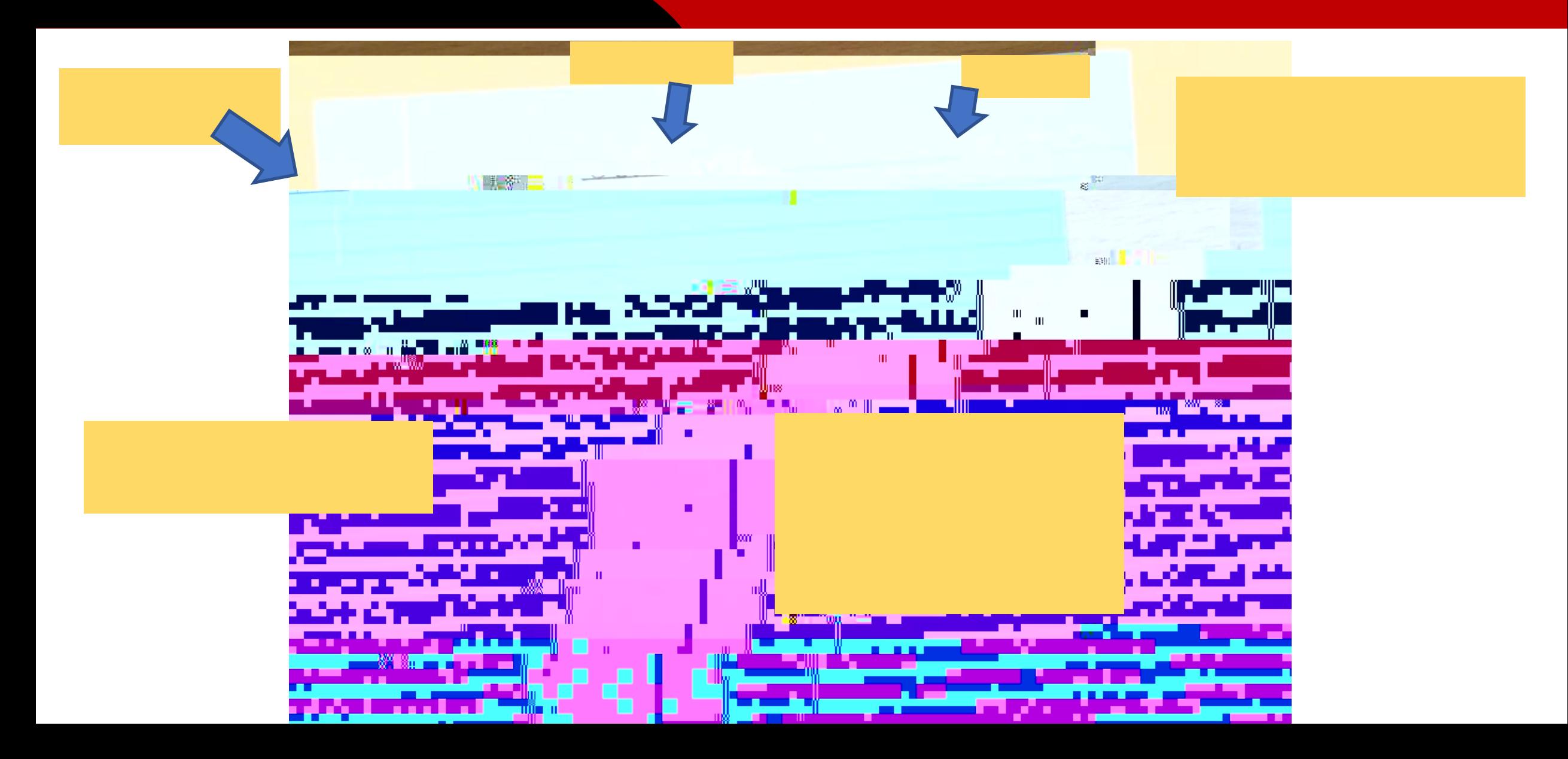

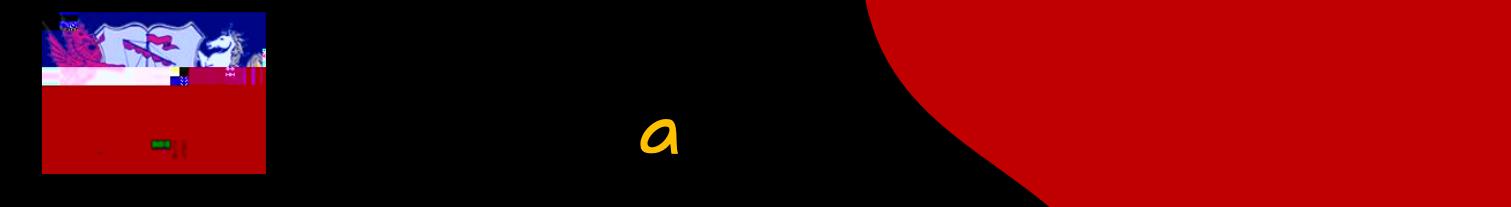

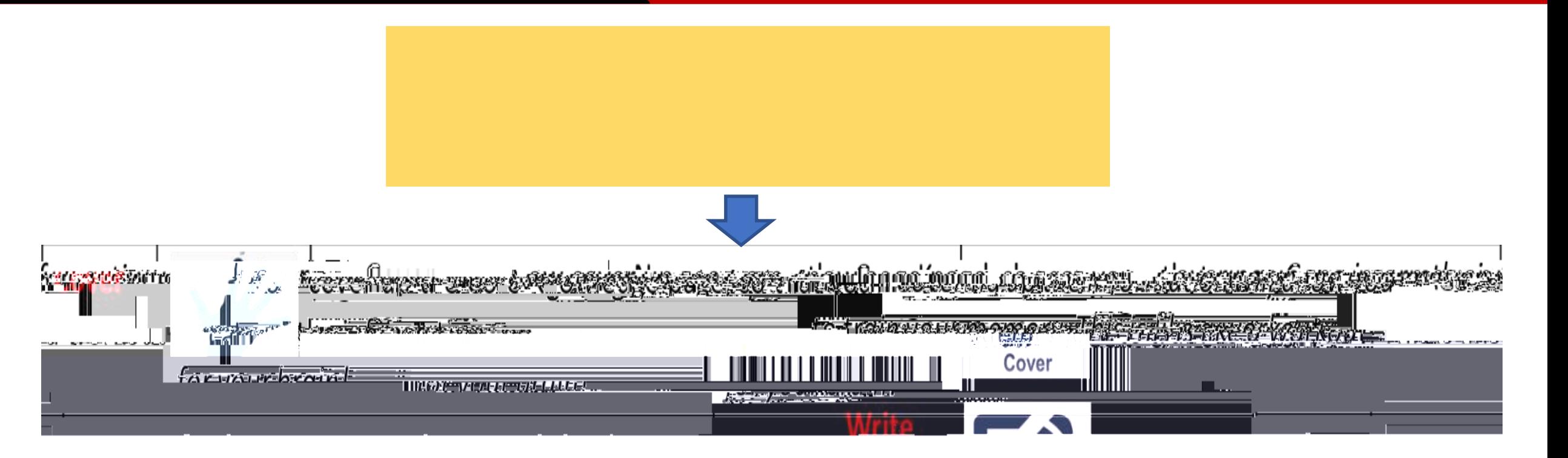

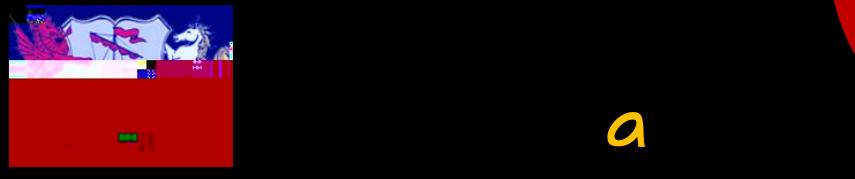

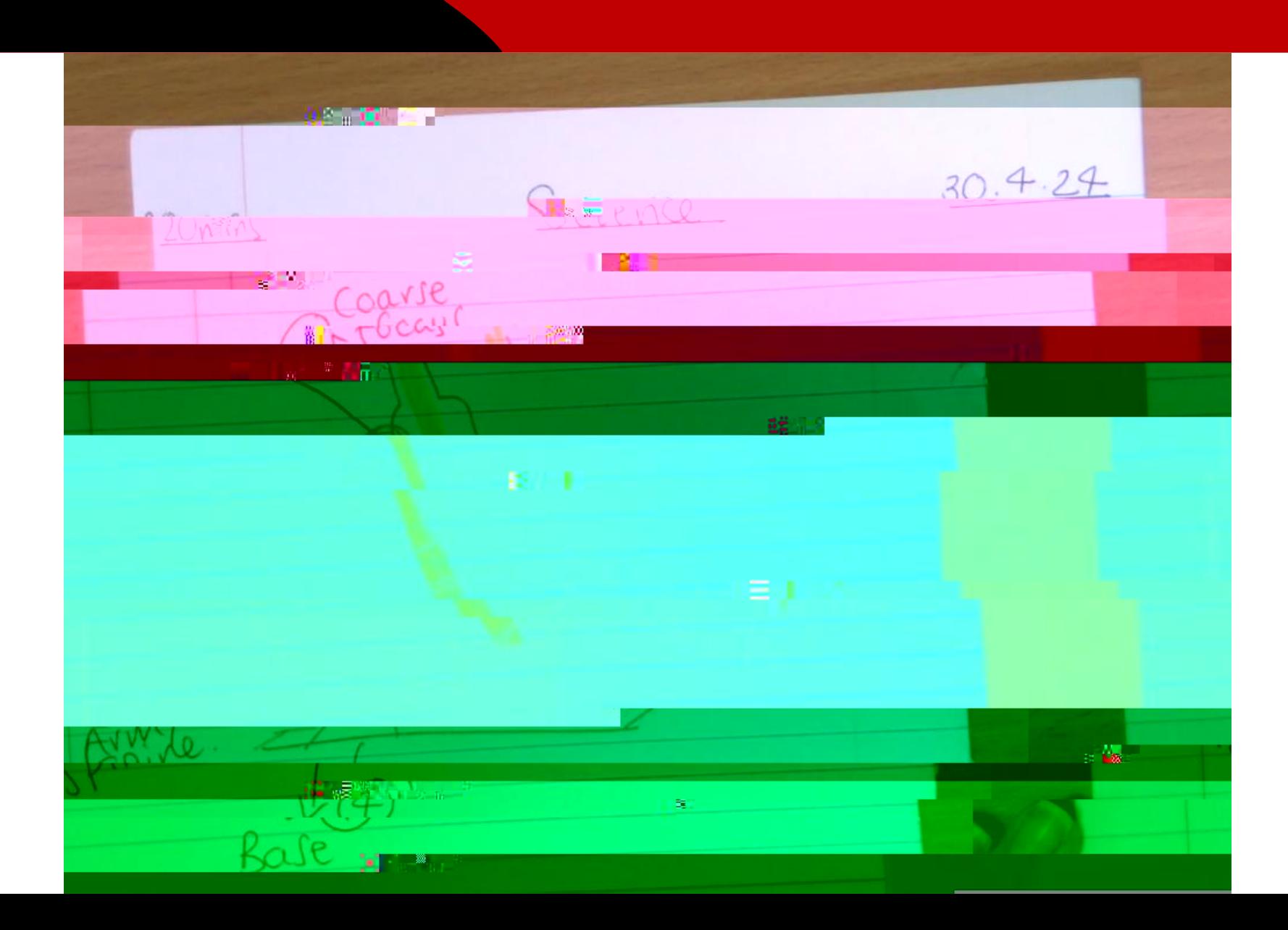

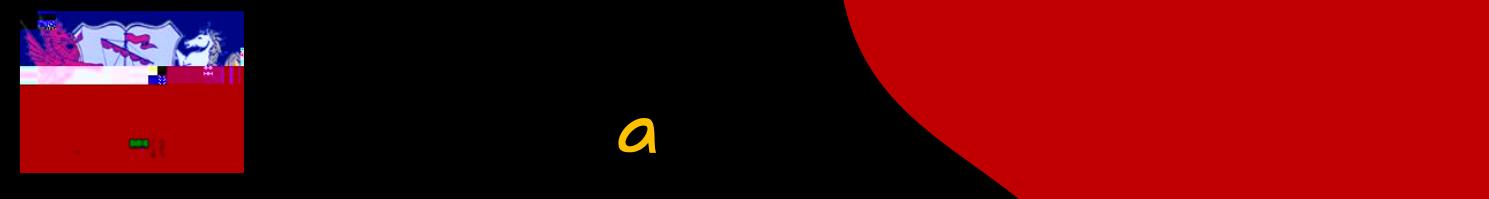

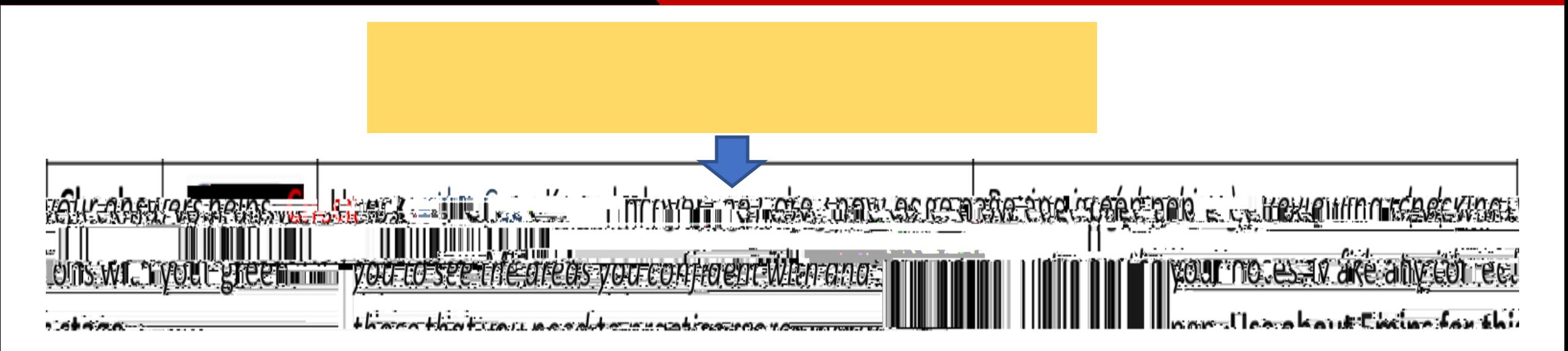

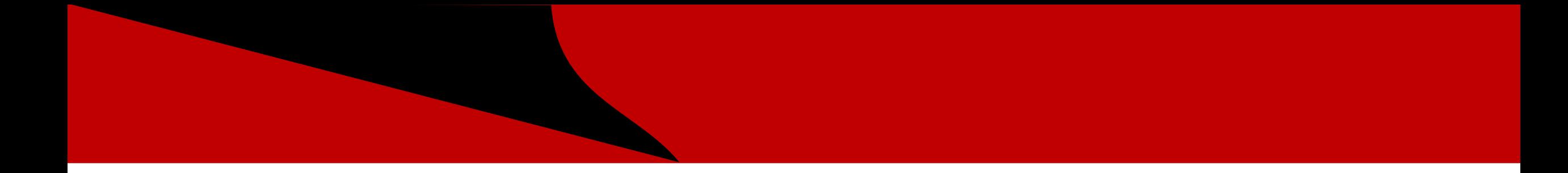